### **ЮЖНО-УРАЛЬСКИЙ ГОСУДАРСТВЕННЫЙ УНИВЕРСИТЕТ**

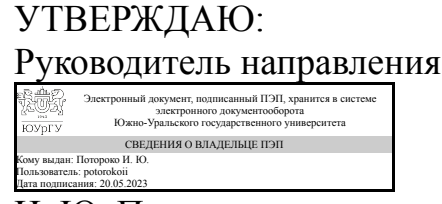

И. Ю. Потороко

### **РАБОЧАЯ ПРОГРАММА**

**дисциплины** 1.О.21 Компьютерная графика **для направления** 19.03.03 Продукты питания животного происхождения **уровень** Бакалавриат **форма обучения** очная **кафедра-разработчик** Инженерная и компьютерная графика

Рабочая программа составлена в соответствии с ФГОС ВО по направлению подготовки 19.03.03 Продукты питания животного происхождения, утверждённым приказом Минобрнауки от 11.08.2020 № 936

Зав.кафедрой разработчика, к.техн.н., доц.

Разработчик программы, доцент

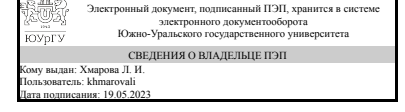

Электронный документ, подписанный ПЭП, хранится в системе электронного документооборота Южно-Уральского государственного университета СВЕДЕНИЯ О ВЛАДЕЛЬЦЕ ПЭП Кому выдан: Дубовикова Е. П. Пользователь: dubovikovaep Дата подписания: 19.05.2023

Л. И. Хмарова

Е. П. Дубовикова

### 1. Цели и задачи дисциплины

Цель изучения компьютерной графики - развитие пространственного представления и воображения, конструктивно-геометрического мышления и инновационного мышления, способность к анализу пространственных форм изучению современных способов и практических основ создания трехмерных моделей деталей и механизмов, получению их чертежей, умению решать на моделях и чертежах задачи, связанные с проектированием машин и механизмов. Задача дисциплины - научиться читать и выполнять технические чертежи, схемы и соответствующую конструкторскую документацию с учетом требований ЕСКД. Знакомство студентов с понятием компьютерной графики, геометрического моделирования, овладение современными интерактивными графическими системами для решения задач автоматизации чертежно-графических работ на примере Компас, AutoCAD, Solid Works, NanoCad.

### Краткое содержание дисциплины

Курс компьютерной графики включает в себя элементы начертательной геометрии (теоретические основы построения чертежей геометрических объектов), технического черчения (составление чертежей изделий в соответствии с требованиями ГОСТ и их чтение). В курсе рассмотрены основные положения начертательной геометрии, инженерной графики, уделено внимание выполнению общетехнических и специализированных чертежей, в том числе, с применением современных компьютерных технологий в среде автоматизированного проектирования AutoCA. Особое внимание уделено разработке и оформлению конструкторской документации (видам соединения деталей, чтению чертежей вида общего, выполнению рабочих чертежей), работе со справочной литературой.

### 2. Компетенции обучающегося, формируемые в результате освоения дисциплины

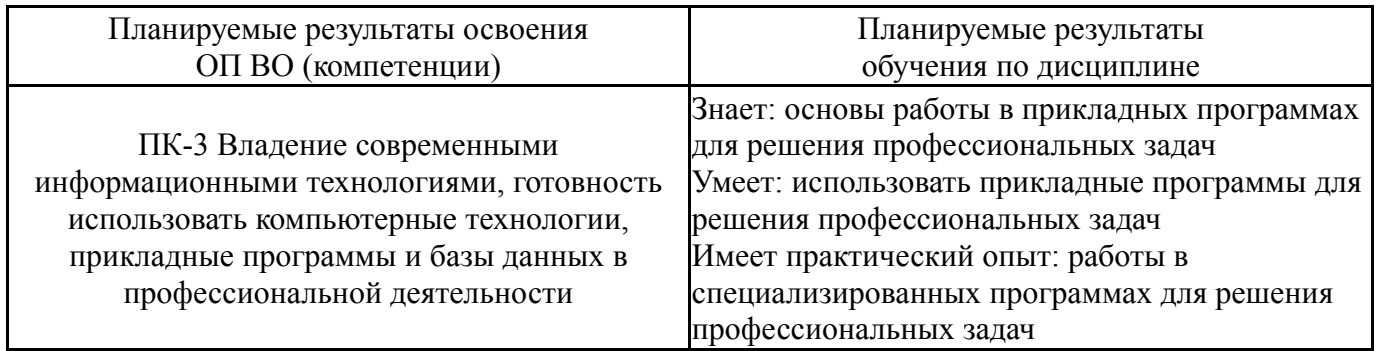

## 3. Место дисциплины в структуре ОП ВО

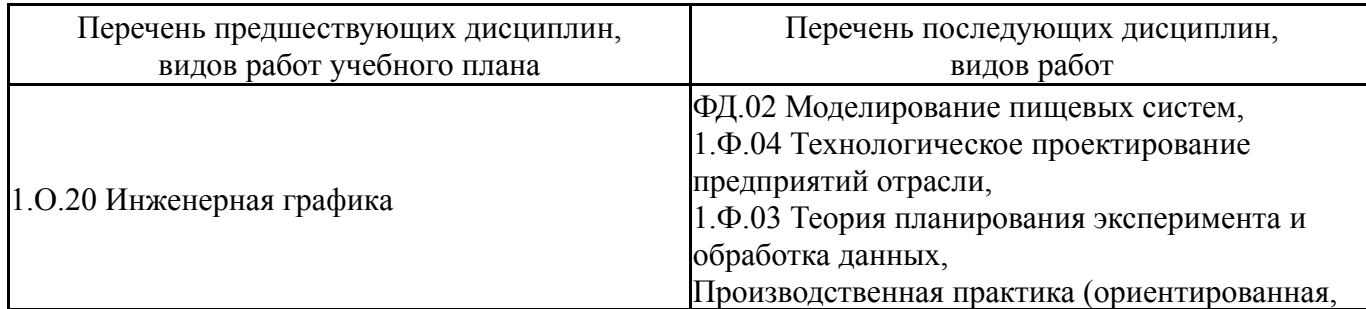

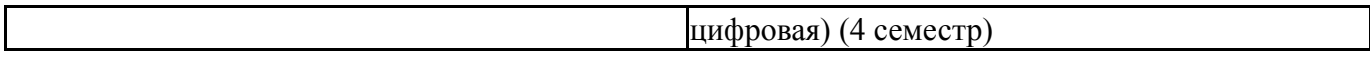

Требования к «входным» знаниям, умениям, навыкам студента, необходимым при освоении данной дисциплины и приобретенным в результате освоения предшествующих дисциплин:

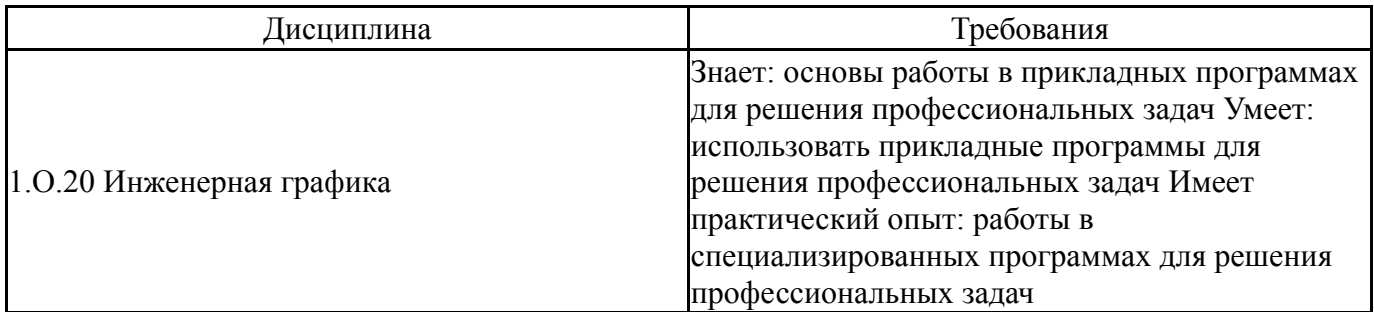

## 4. Объём и виды учебной работы

Общая трудоемкость дисциплины составляет 2 з.е., 72 ч., 36,5 ч. контактной работы

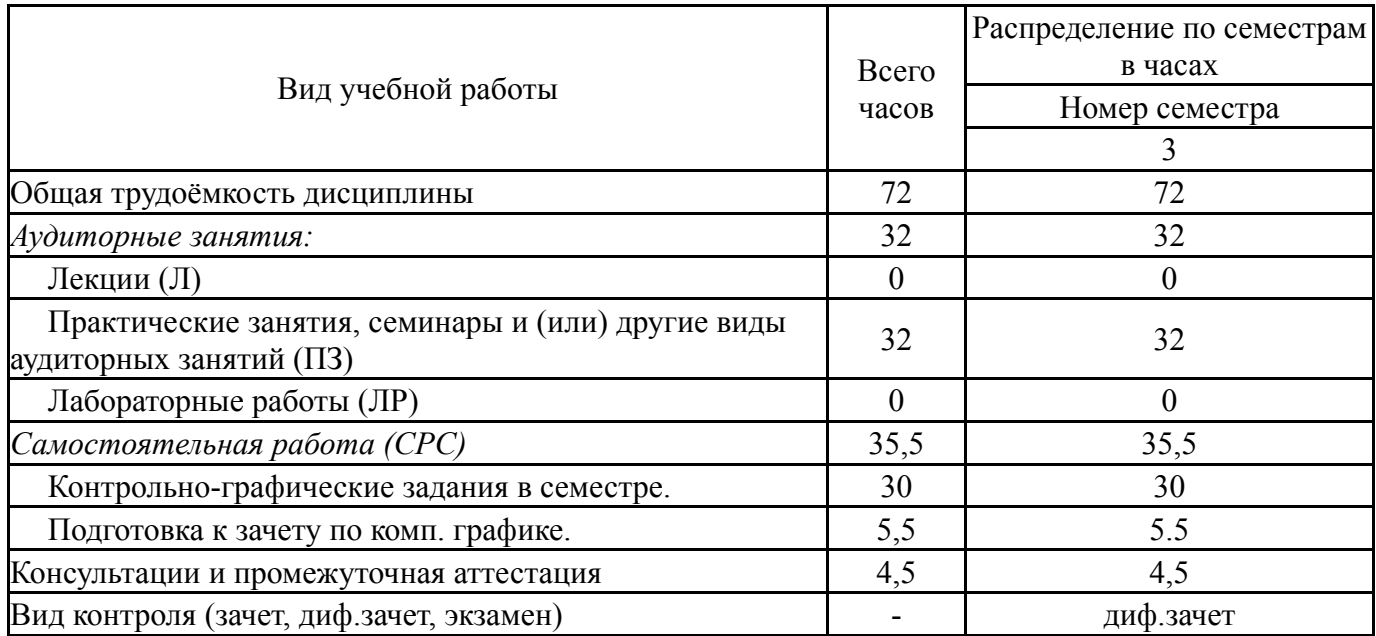

## 5. Содержание дисциплины

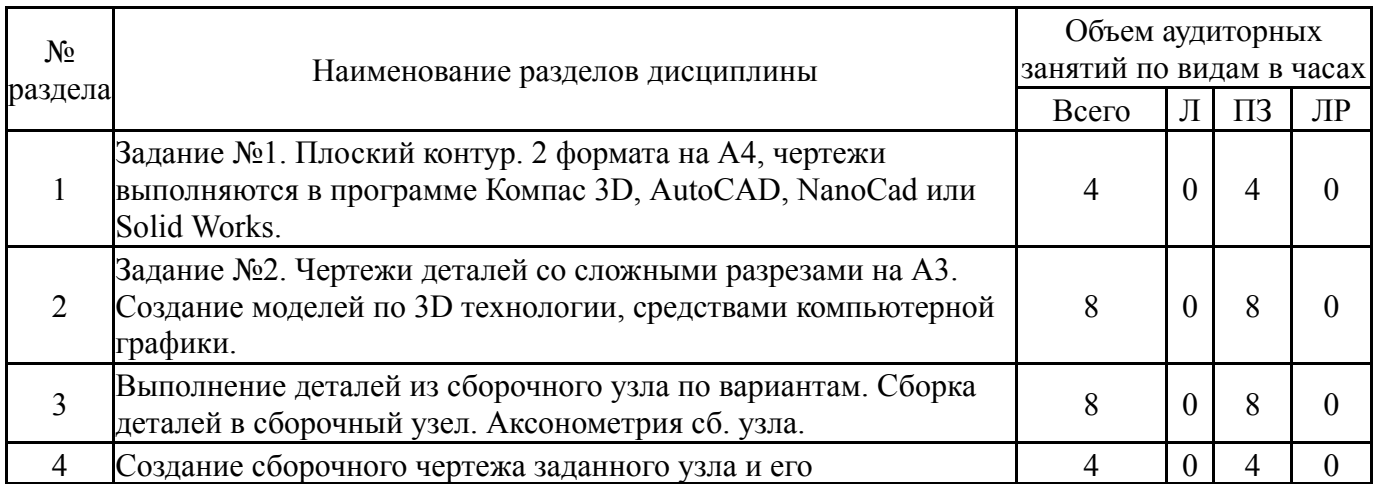

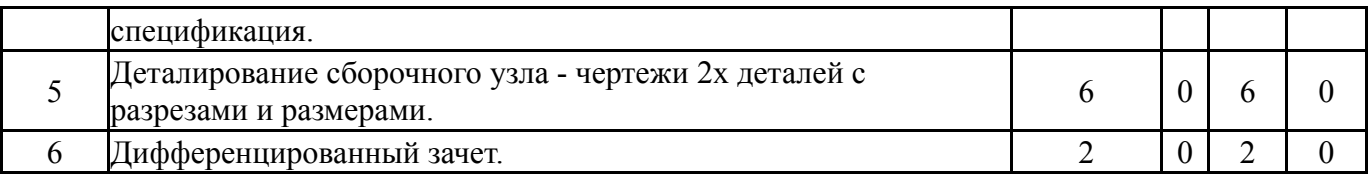

## **5.1. Лекции**

Не предусмотрены

## **5.2. Практические занятия, семинары**

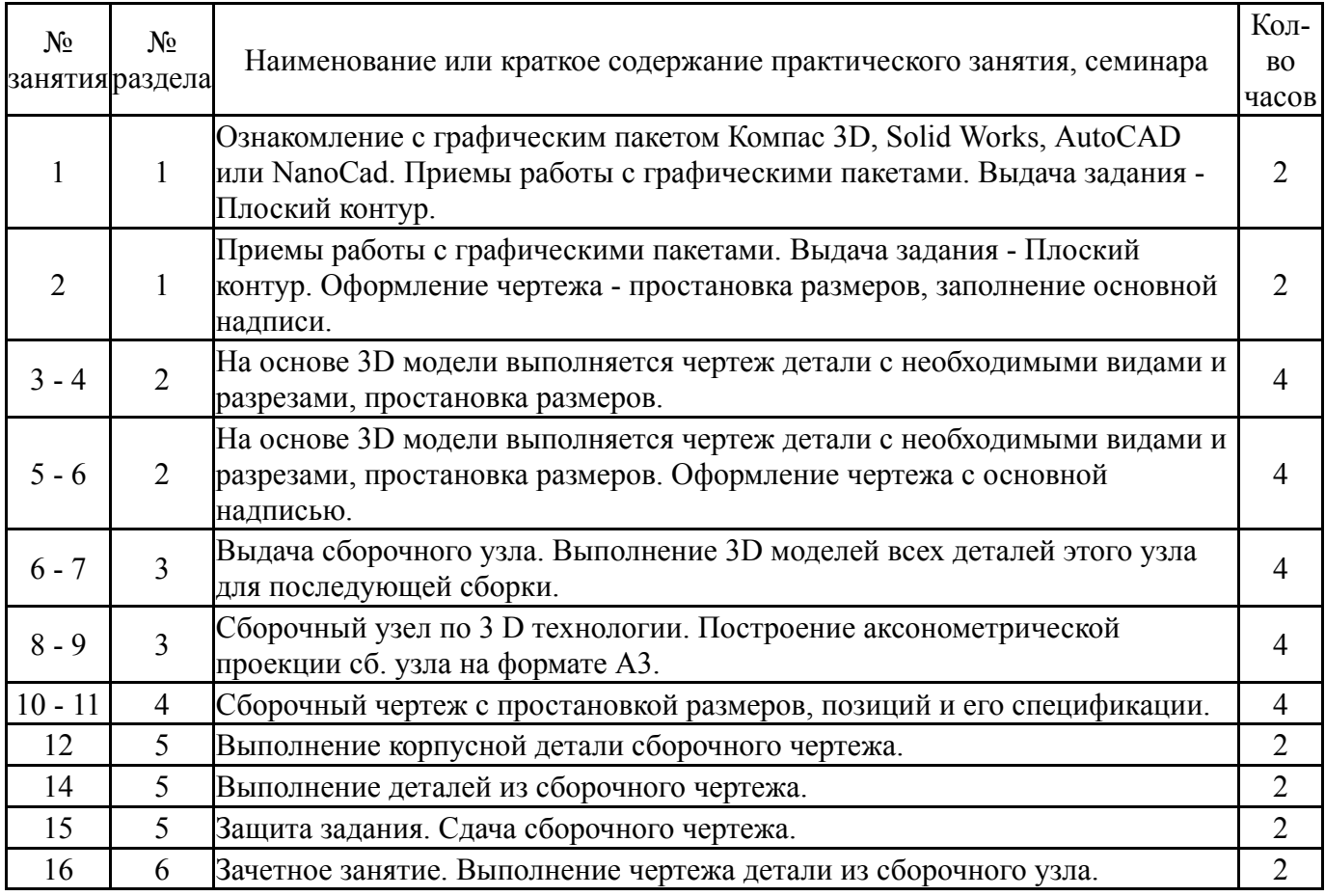

## **5.3. Лабораторные работы**

Не предусмотрены

## **5.4. Самостоятельная работа студента**

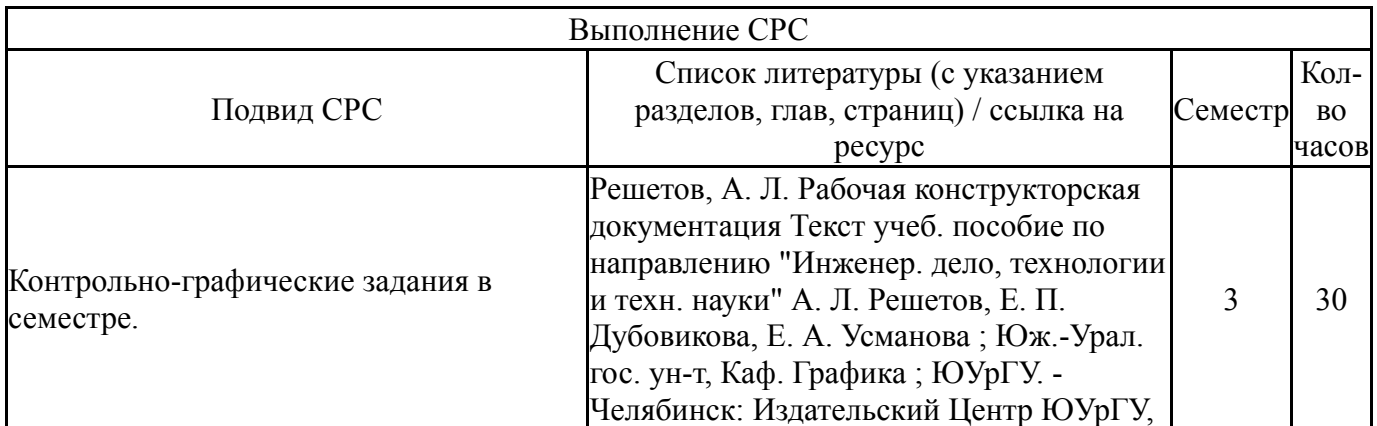

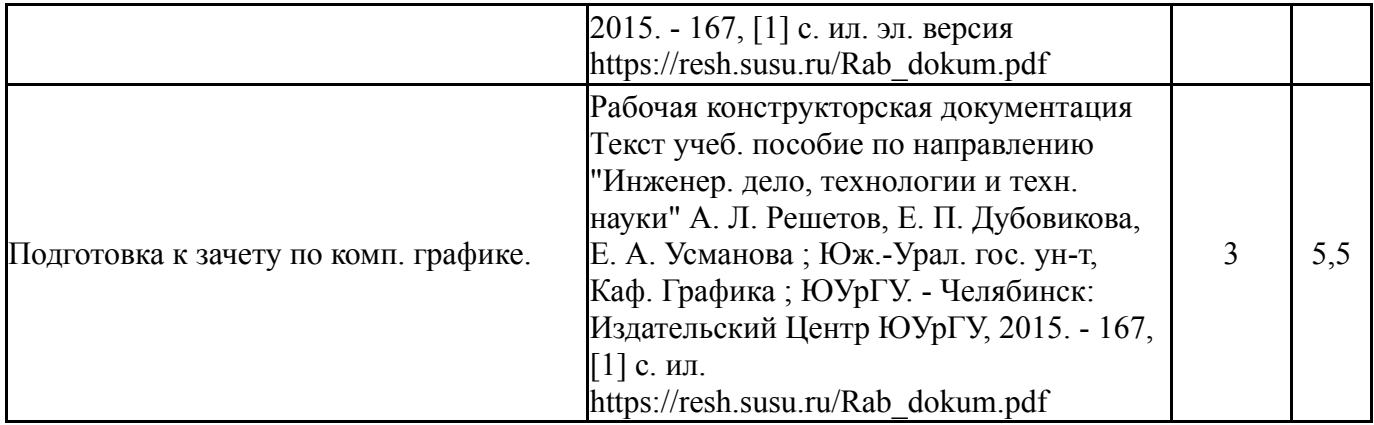

## **6. Фонд оценочных средств для проведения текущего контроля успеваемости, промежуточной аттестации**

Контроль качества освоения образовательной программы осуществляется в соответствии с Положением о балльно-рейтинговой системе оценивания результатов учебной деятельности обучающихся.

## **6.1. Контрольные мероприятия (КМ)**

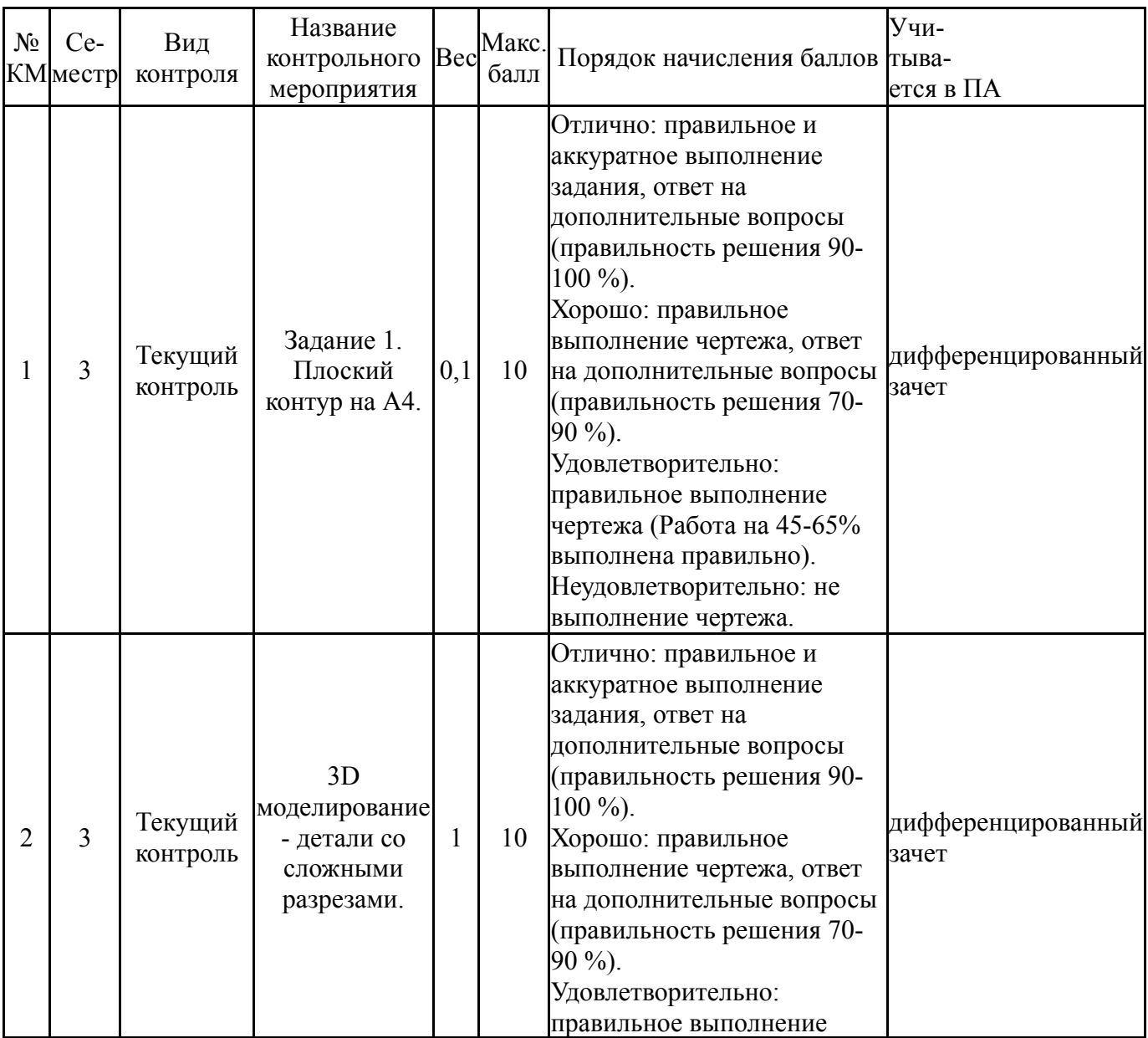

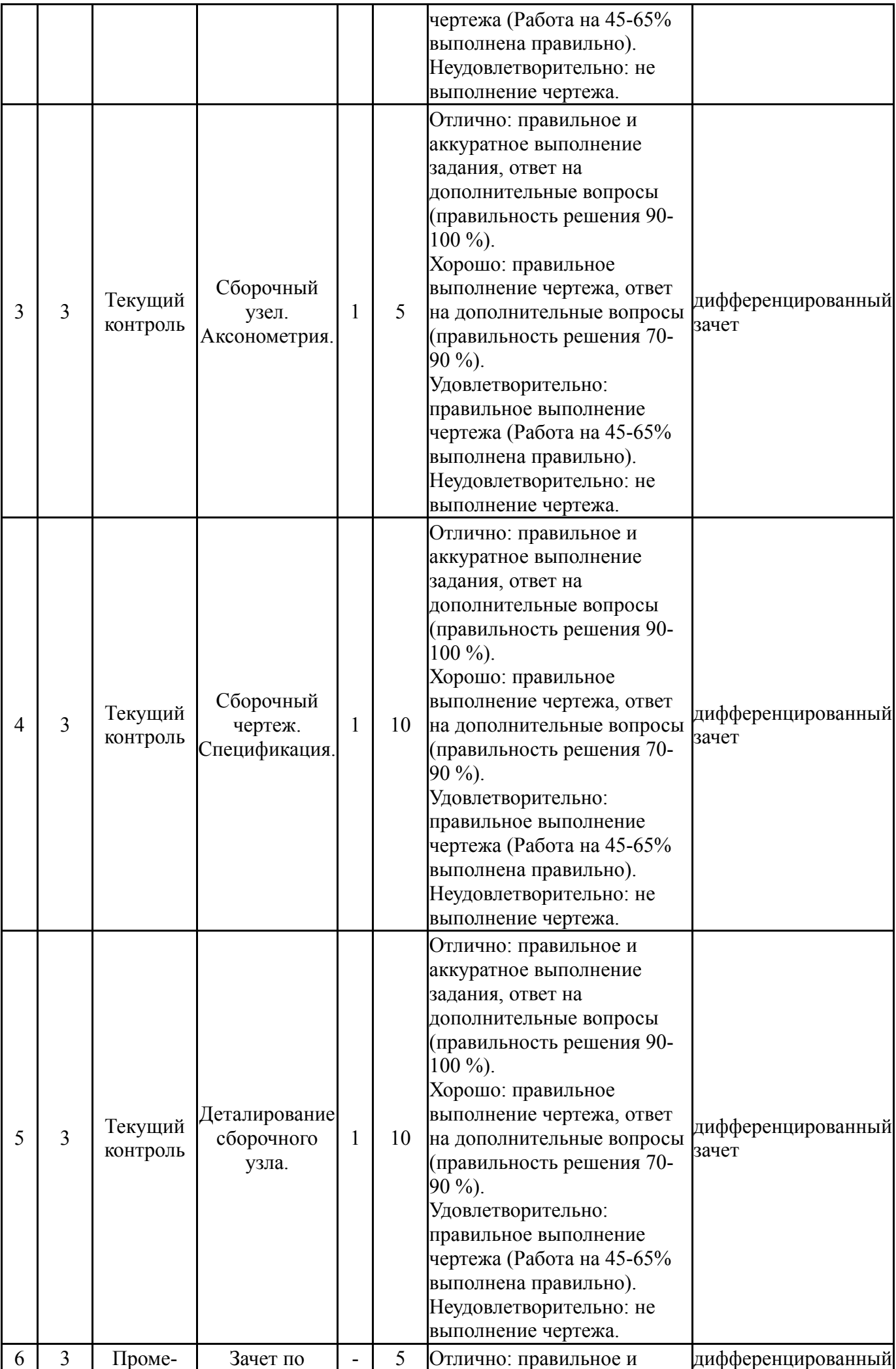

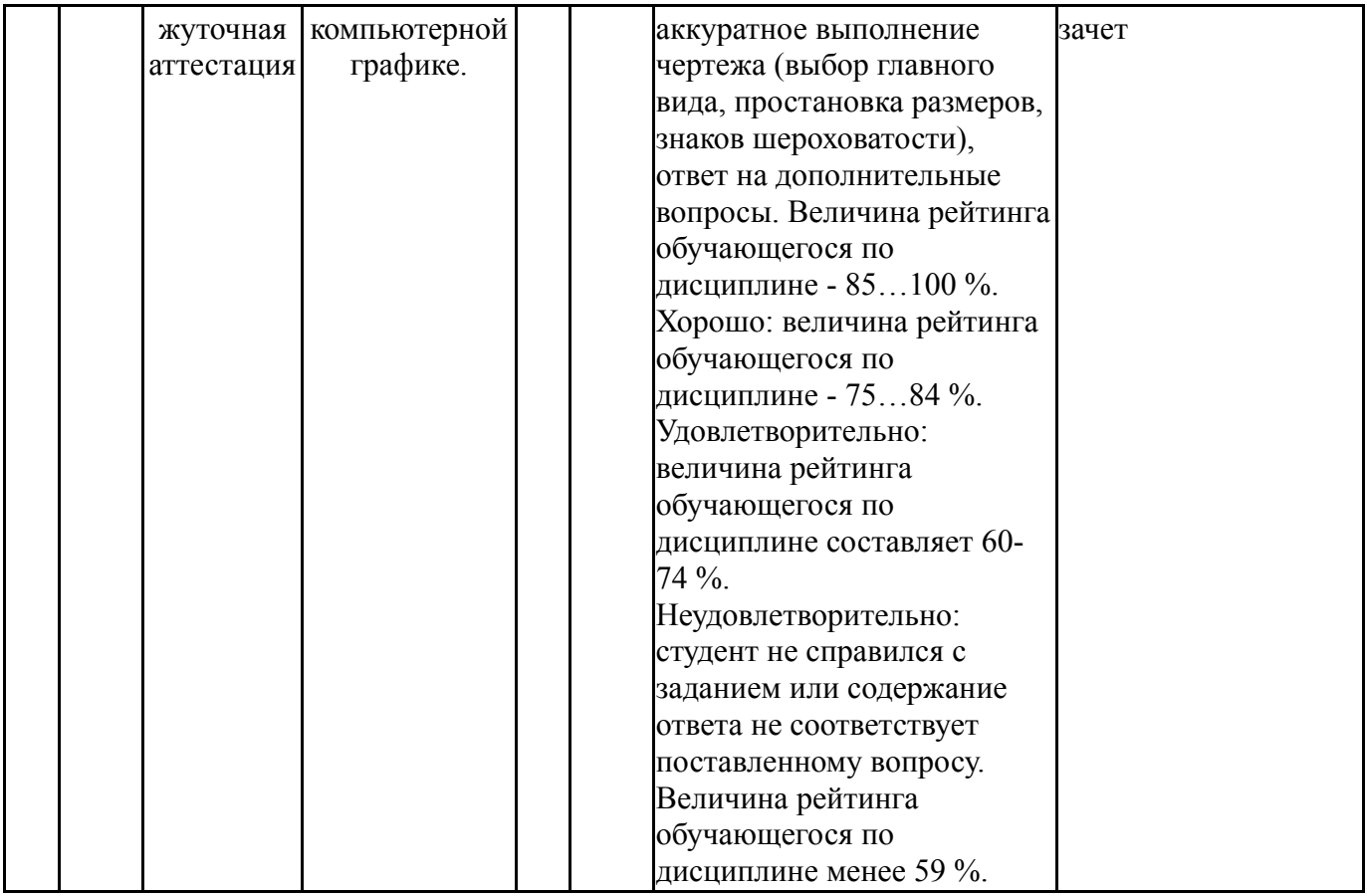

# **6.2. Процедура проведения, критерии оценивания**

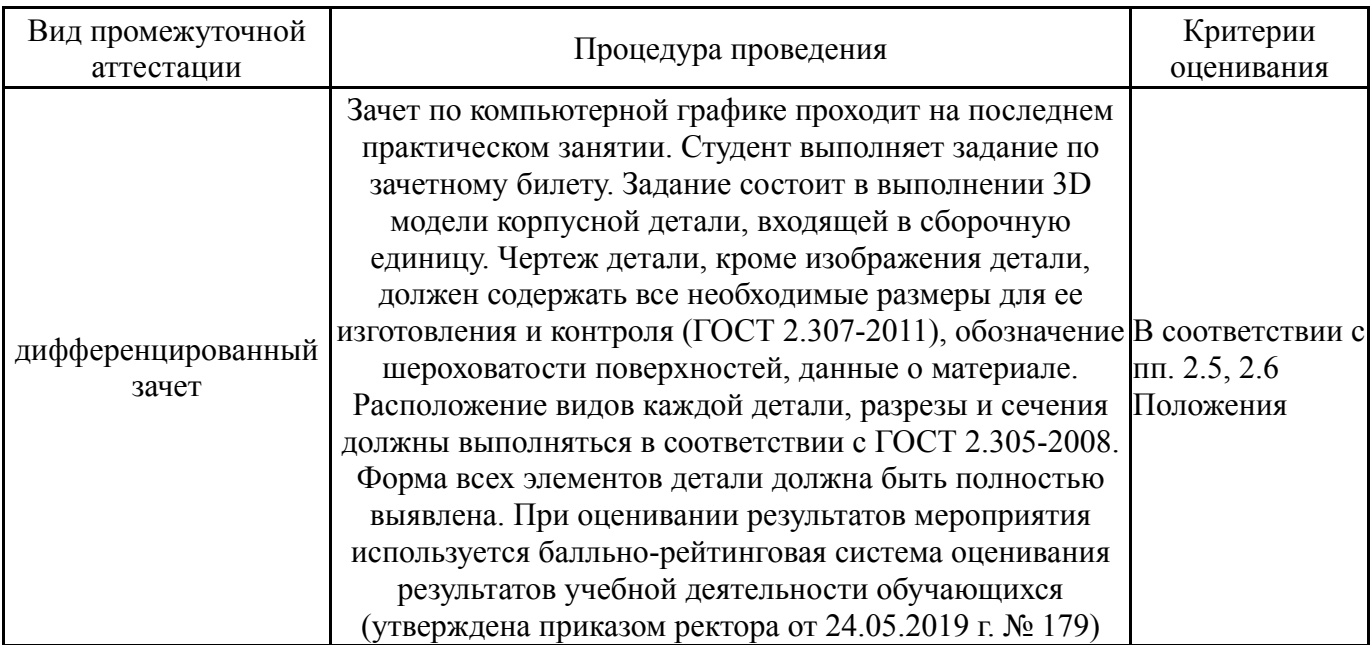

# **6.3. Паспорт фонда оценочных средств**

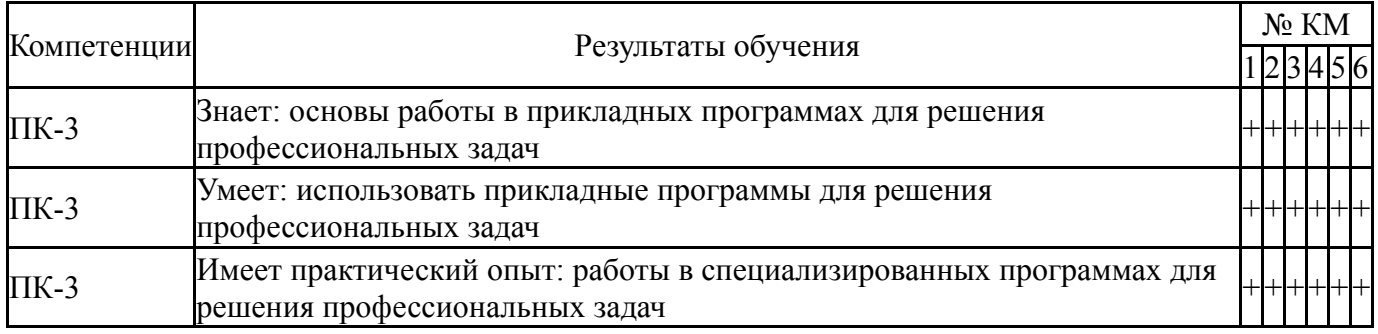

Типовые контрольные задания по каждому мероприятию находятся в приложениях.

### **7. Учебно-методическое и информационное обеспечение дисциплины**

#### **Печатная учебно-методическая документация**

*а) основная литература:*

1. Хейфец, А. Л. Инженерная графика. 3D-технология AutoCAD Текст учебное пособие А. Л. Хейфец, Е. П. Дубовикова ; Юж.-Урал. гос. ун-т, Каф. Графика ; ЮУрГУ. - Челябинск: Издательство ЮУрГУ, 2006. - 55, [1] с. ил.

*б) дополнительная литература:* Не предусмотрена

*в) отечественные и зарубежные журналы по дисциплине, имеющиеся в библиотеке:* Не предусмотрены

*г) методические указания для студентов по освоению дисциплины:*

1. Резьбы, крепежные резьбовые изделия, разъемные и неразъемные соединения деталей, зубчатые передачи [Текст] : учеб. пособие / Н. П. Сенигов, В. А. Пилатова, А. Л. Решетов, В. А. Краснов ; под ред. А. М. Швайгера ; Юж.-Урал. гос. ун-т, Каф. Графика; ЮУрГУ Челябинск : Издательство ЮУрГУ 2008 г.

2. Хейфец А.Л., Логиновский А.Н., Буторина И.В., Васильева В.Н. Инженерная 3D-компьютерная графика: Учебное пособие Московская обл., г.Люберцы: ООО "Издательство Юрайт", 2011., 100 экз.

*из них: учебно-методическое обеспечение самостоятельной работы студента:*

1. Резьбы, крепежные резьбовые изделия, разъемные и неразъемные соединения деталей, зубчатые передачи [Текст] : учеб. пособие / Н. П. Сенигов, В. А. Пилатова, А. Л. Решетов, В. А. Краснов ; под ред. А. М. Швайгера ; Юж.-Урал. гос. ун-т, Каф. Графика; ЮУрГУ Челябинск : Издательство ЮУрГУ 2008 г.

2. Хейфец А.Л., Логиновский А.Н., Буторина И.В., Васильева В.Н. Инженерная 3D-компьютерная графика: Учебное пособие Московская обл., г.Люберцы: ООО "Издательство Юрайт", 2011., 100 экз.

#### **Электронная учебно-методическая документация**

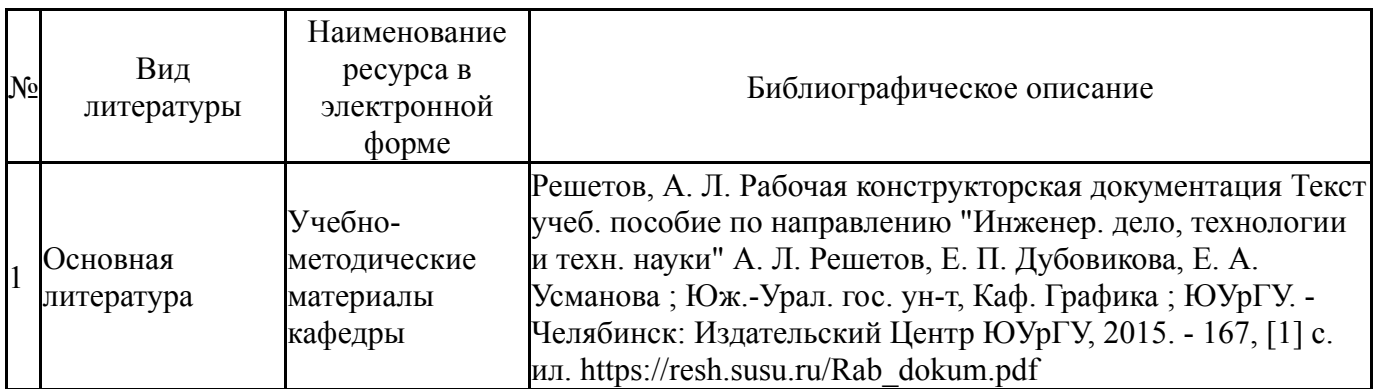

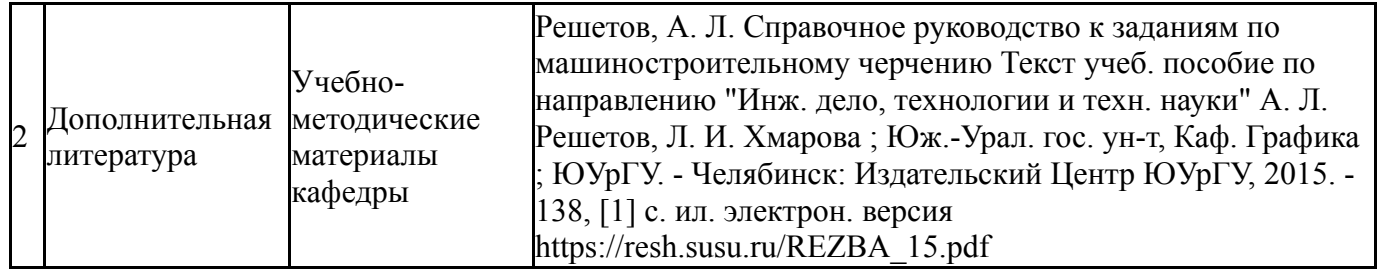

Перечень используемого программного обеспечения:

1. Autodesk-Eductional Master Suite (AutoCAD, AutoCAD Architecture, AutoCAD Civil 3D, AutoCAD Inventor Professional Suite, AutoCAD Raster Design, MEP, Map 3D, Electrical, 3ds Max Design, Revit Architecture, Revit Structure, Revit(бессрочно)

Перечень используемых профессиональных баз данных и информационных справочных систем:

Нет

## **8. Материально-техническое обеспечение дисциплины**

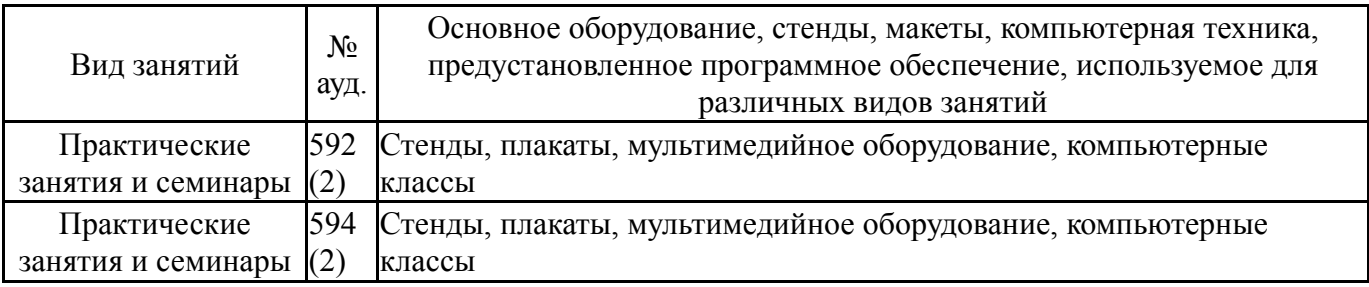